#### МИНОБРНАУКИ РОССИИ ФЕДЕРАЛЬНОЕ ГОСУДАРСТВЕННОЕ БЮДЖЕТНОЕ ОБРАЗОВАТЕЛЬНОЕ УЧРЕЖДЕНИЕ ВЫСШЕГО ОБРАЗОВАНИЯ «БЕЛГОРОДСКИЙ ГОСУДАРСТВЕННЫЙ ТЕХНОЛОГИЧЕСКИЙ УНИВЕРСИТЕТ им. В.Г.ШУХОВА» (БГТУ им. В.Г. Шухова)

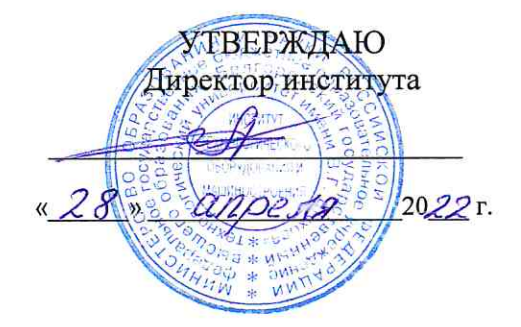

#### РАБОЧАЯ ПРОГРАММА дисциплины

Цифровизация производства

специальность:

15.05.01 Проектирование технологических машин и комплексов

специализация:

15.05.01-24 Проектирование технологических машин и комплексов

Квалификация

инженер

Форма обучения очная

Институт технологического оборудования и машиностроения

Кафедра механического оборудования

Белгород 2022

Рабочая программа составлена на основании требований:

- образовательного стандарта • Федерального государственного высшего образования - специалитет по специальности 15.05.01 Проектирование технологических машин и комплексов, VTB. 09.08.2021 г. № 732
- **ELLA** ■ учебного утвержденного ученым плана. советом им. В.Г. Шухова в 2022 году.

(С.И. Анциферов) Составитель: к.т.н., доцент

Рабочая программа обсуждена на заседании кафедры Механического оборудования

« 26 » апреля 2022 г., протокол № 47 Заведующий кафедрой: д.т.н, проф. (В.С. Богданов) Рабочая программа согласована с выпускающей кафедрой Механического оборудования Заведующий кафедрой:: д.т.н., проф. (В.С. Богданов) « 26 » *anpe 18* 2022 г. Рабочая программа одобрена методической комиссией института

« 28 » апреля 2022 г., протокол № 8 (П.С. Горшков) Председатель к.т.н., доцент

# **1. ПЛАНИРУЕМЫЕ РЕЗУЛЬТАТЫ ОБУЧЕНИЯ ПО ДИСЦИПЛИНЕ**

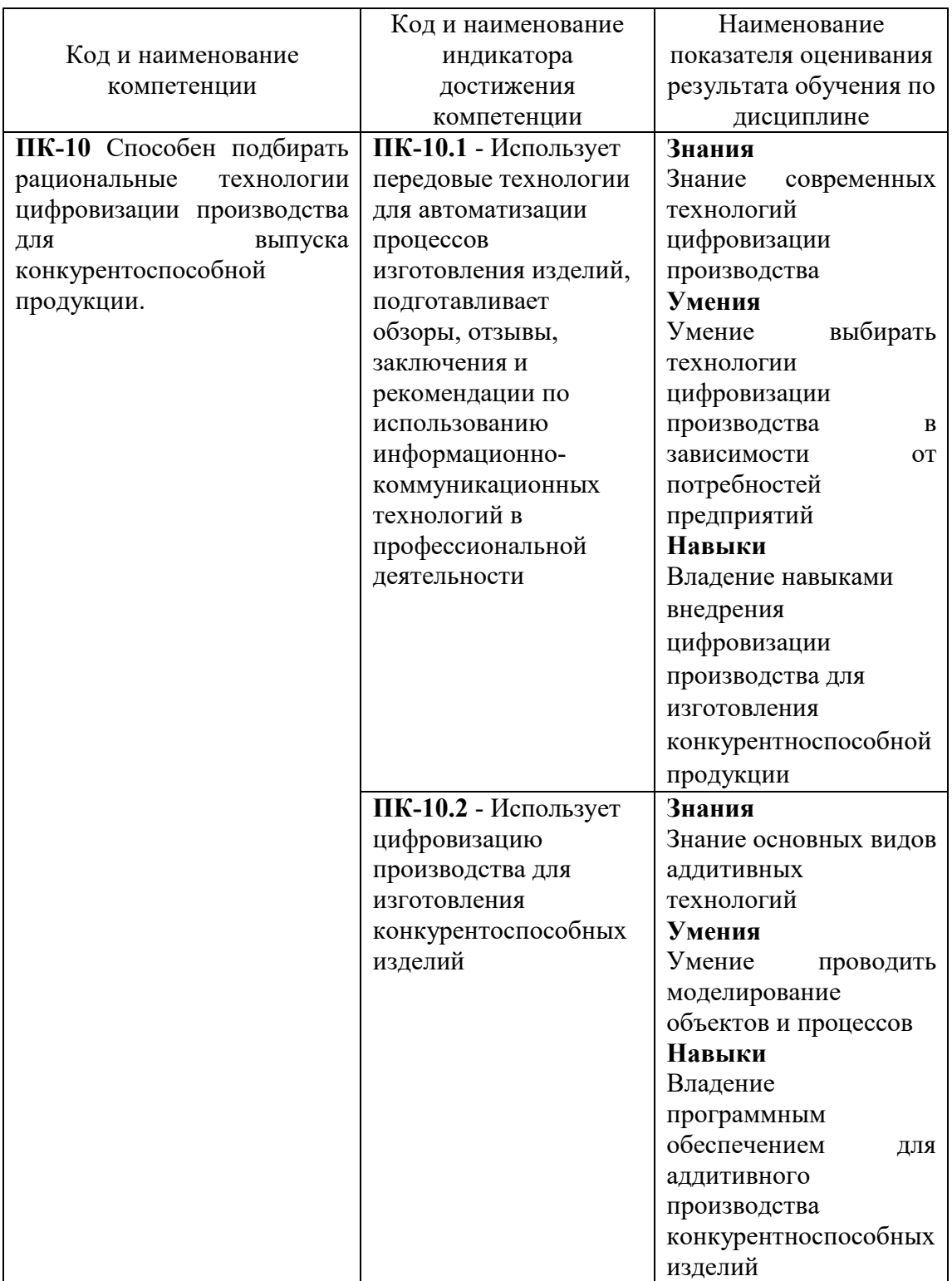

## **2. МЕСТО ДИСЦИПЛИНЫ В СТРУКТУРЕ ОБРАЗОВАТЕЛЬНОЙ ПРОГРАММЫ**

1. **Компетенция ПК-10** Способен подбирать рациональные технологии цифровизации производства для выпуска конкурентоспособной продукции.

Данная компетенция формируется следующей дисциплиной.

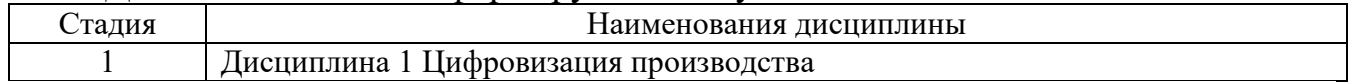

## **3. ОБЪЕМ ДИСЦИПЛИНЫ**

Общая трудоемкость дисциплины составляет 5 зач. единиц, 180 часов. Дисциплина реализуется в рамках практической подготовки. Форма промежуточной аттестации **дифференцированный зачет.**

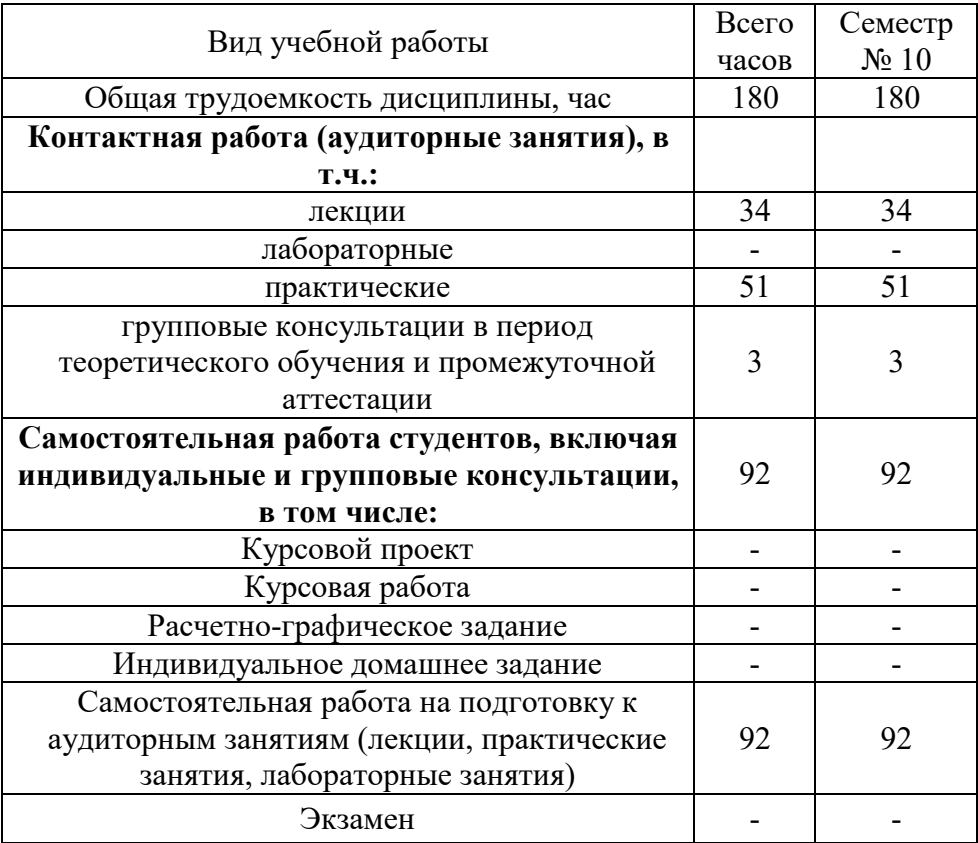

# **4. СОДЕРЖАНИЕ ДИСЦИПЛИНЫ**

#### **4.1 Наименование тем, их содержание и объем Курс 5 Семестр 10**

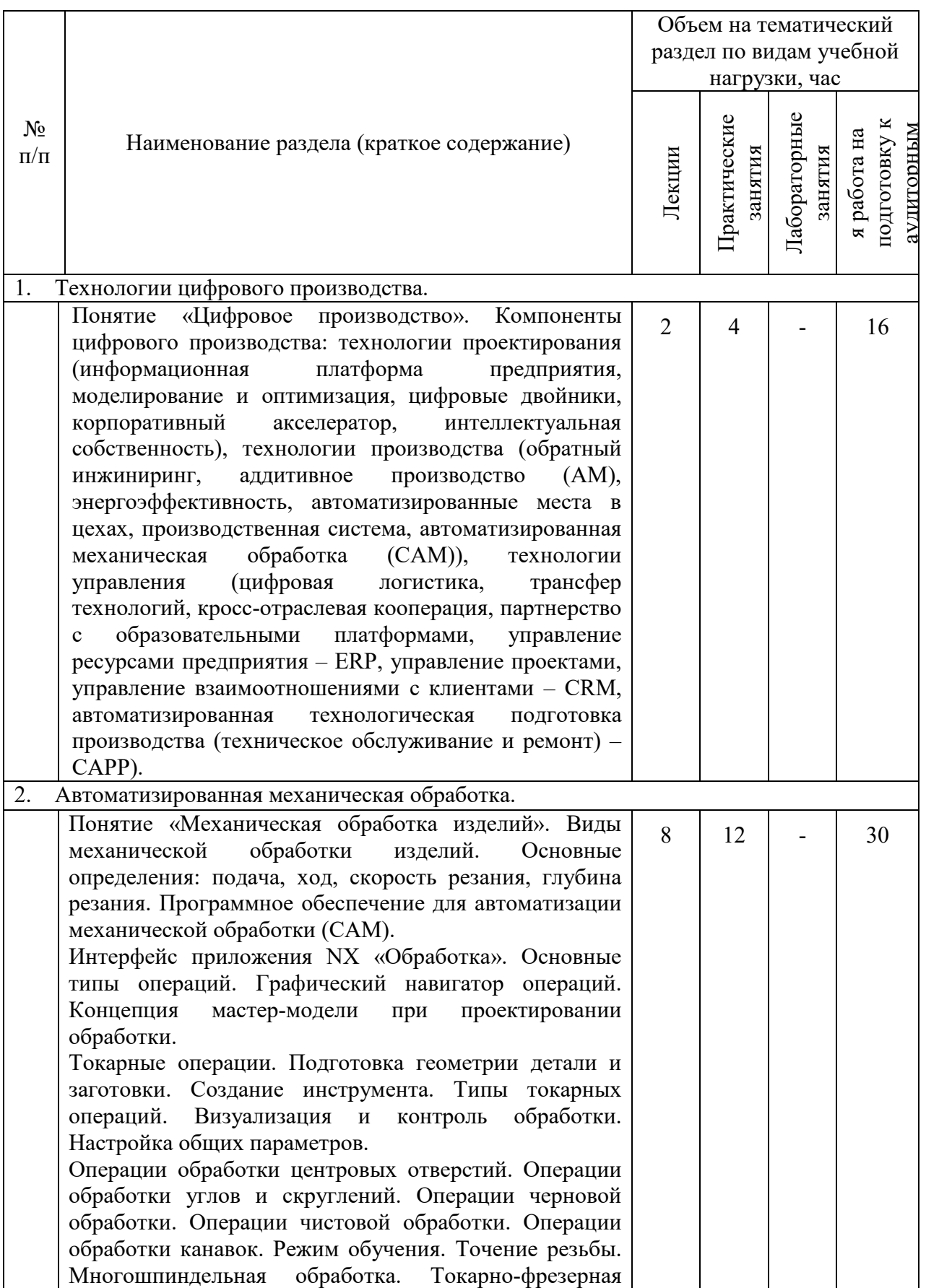

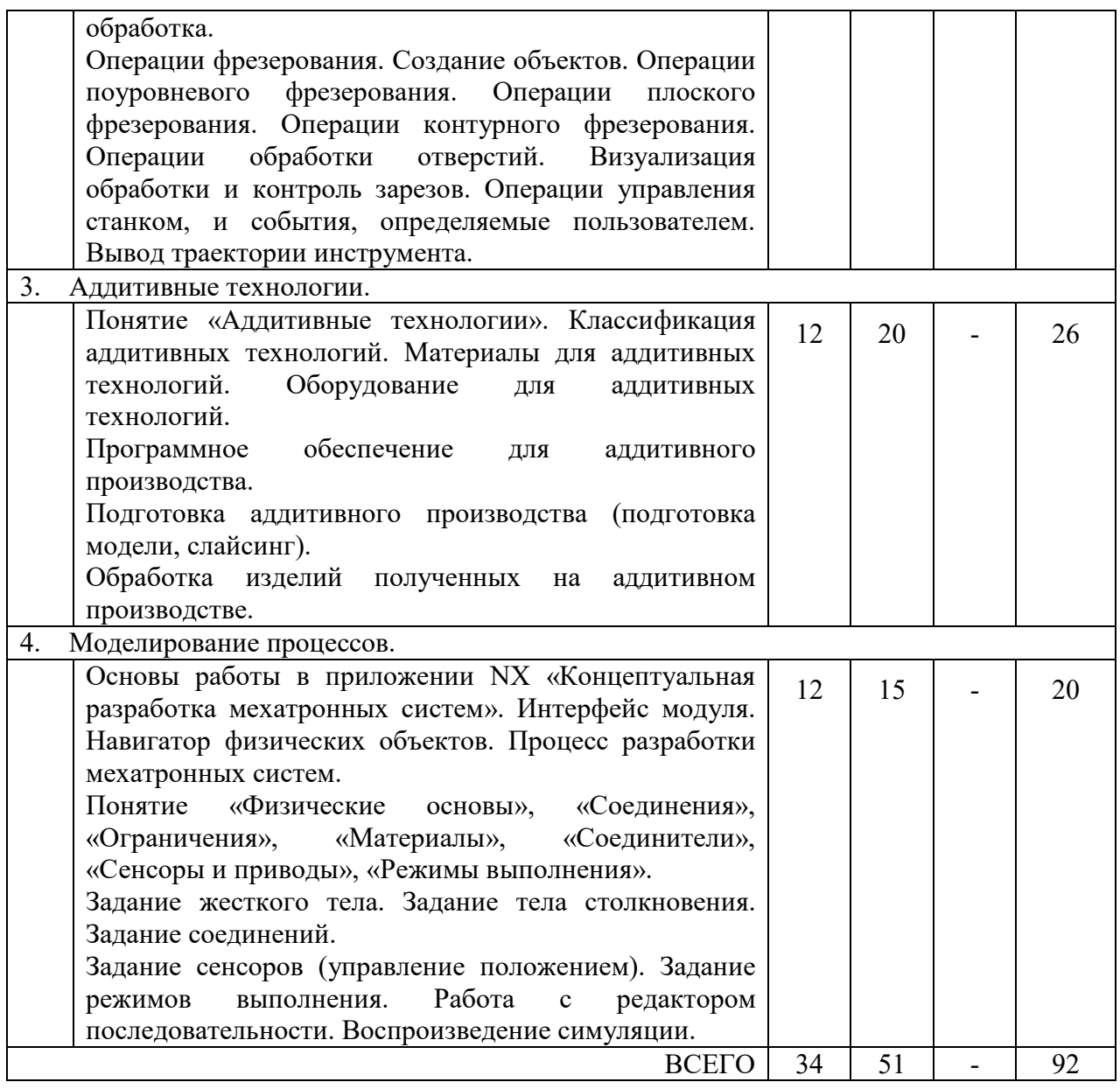

# **4.2.** С**одержание практических (семинарских) занятий**

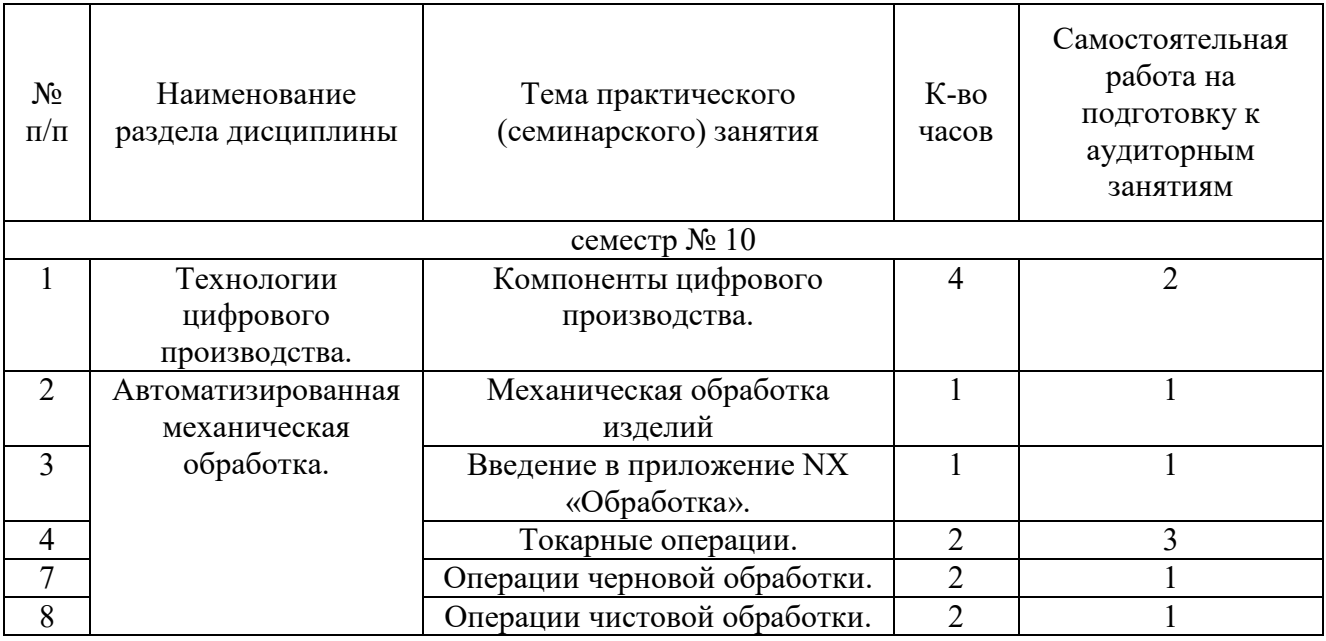

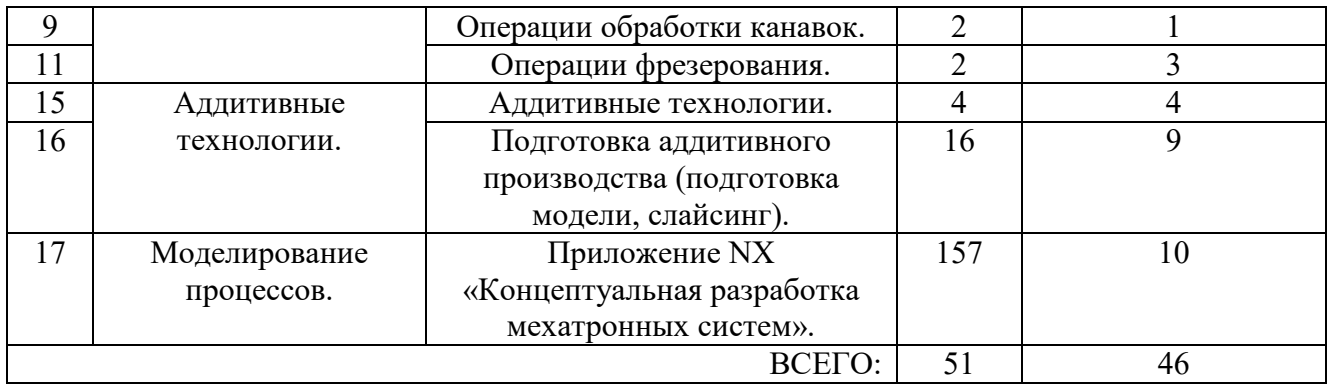

## **4.3. Содержание лабораторных занятий**

Не предусмотрены учебным планом

## **4.4. Содержание курсового проекта**

Не предусмотрен учебным планом

## **4.5. Содержание расчетно-графического задания, индивидуальных домашних заданий**

Не предусмотрены учебным планом

## **5. ОЦЕНОЧНЫЕ МАТЕРИАЛЫ ДЛЯ ПРОВЕДЕНИЯ ТЕКУЩЕГО КОНТРОЛЯ, ПРОМЕЖУТОЧНОЙ АТТЕСТАЦИИ**

#### **5.1. Реализация компетенций**

**1 Компетенция ПК-10** Способен подбирать рациональные технологии цифровизации производства для выпуска конкурентоспособной продукции.

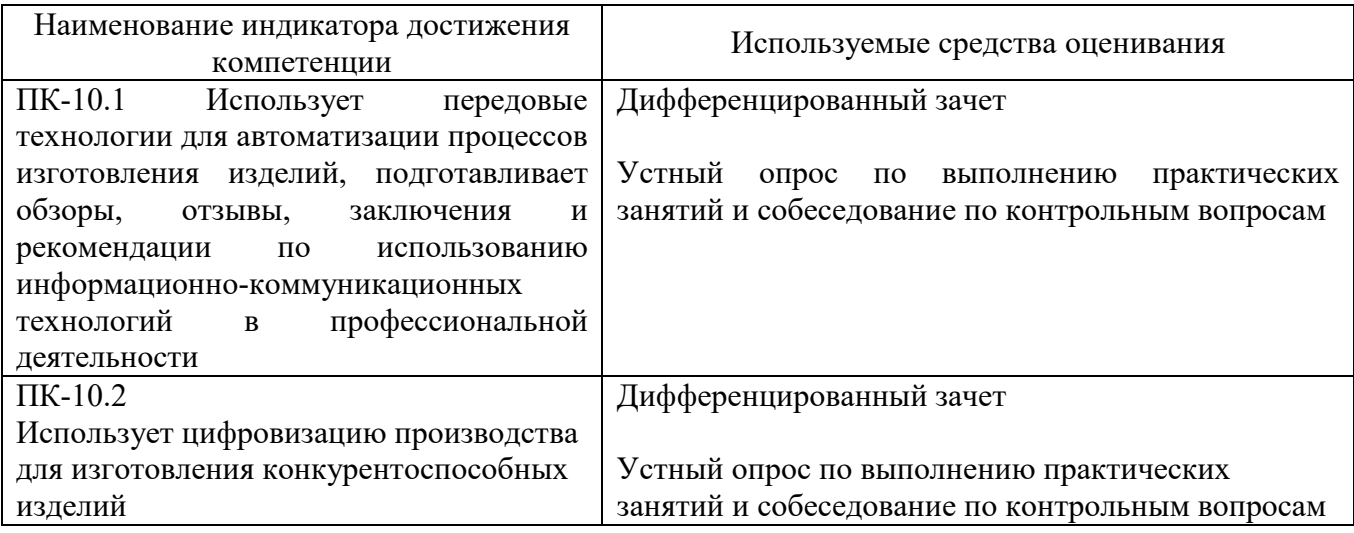

## **5.2. Типовые контрольные задания для промежуточной аттестации**

#### **5.2.1. Перечень контрольных вопросов для дифференцированного зачета**

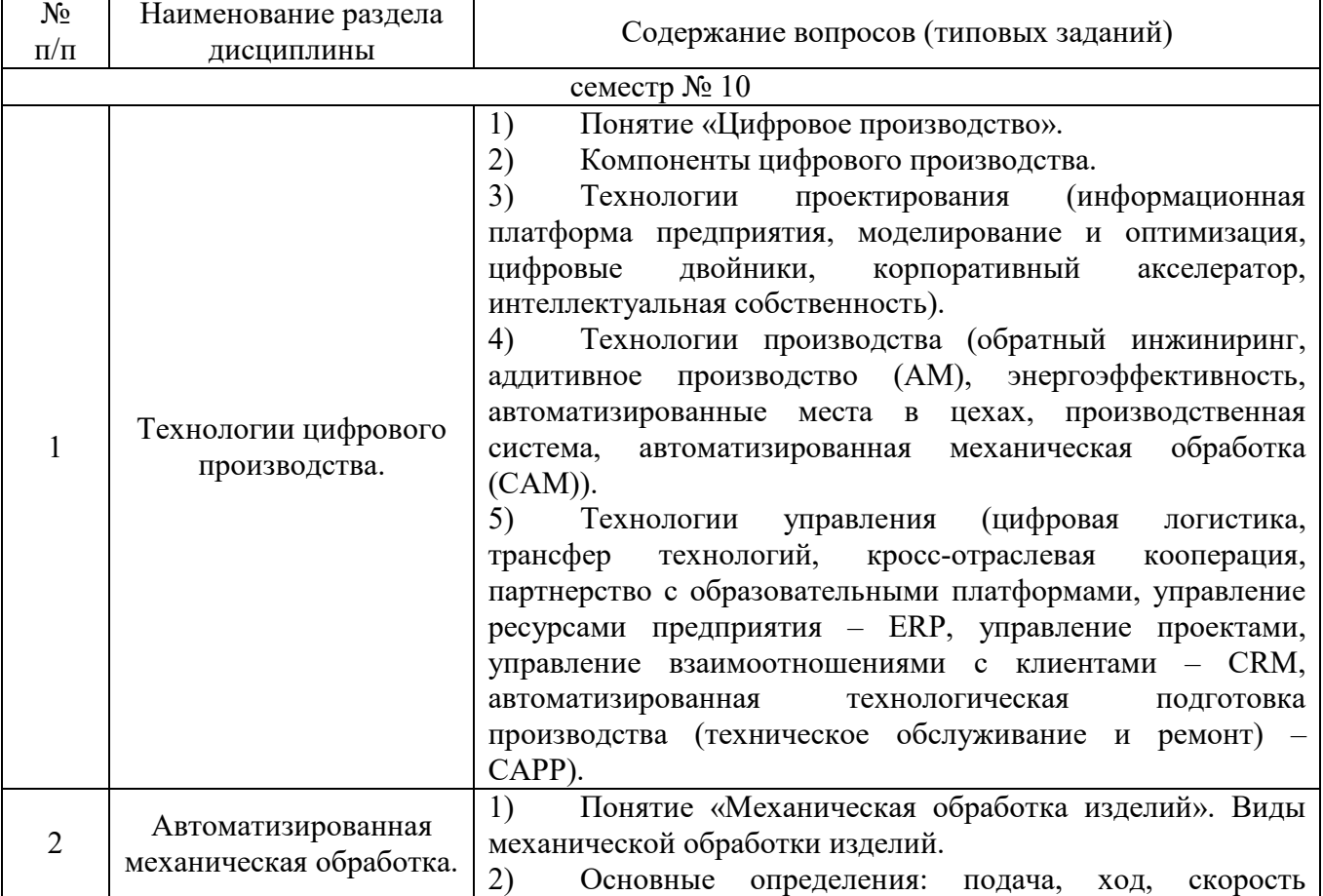

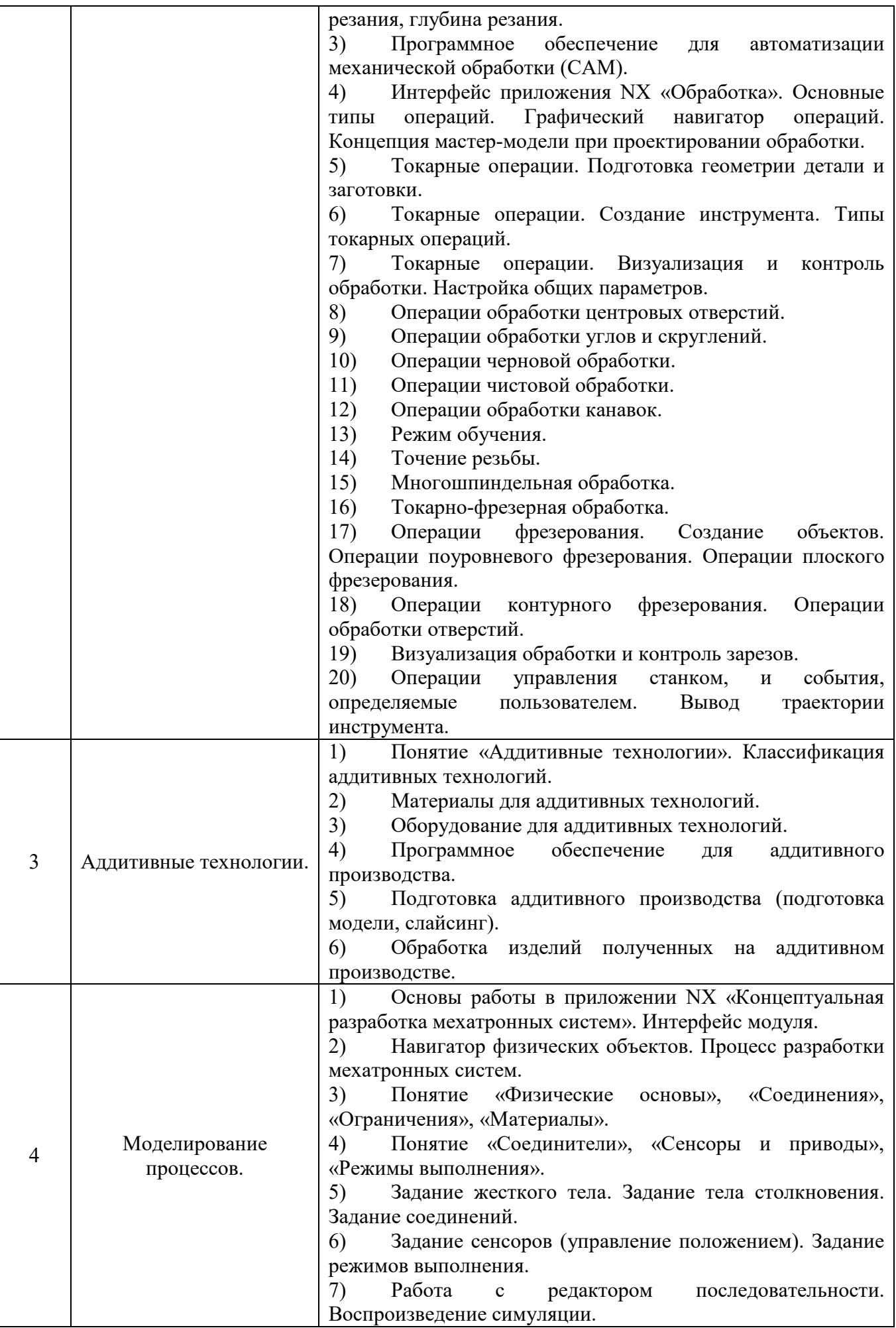

### **5.3. Типовые контрольные задания (материалы) для текущего контроля в семестре**

**5.3.1. Текущий контроль по практическим (семинарским) занятиям** осуществляется в форме выполнение лабораторного занятия, устного опроса и собеседования по контрольным вопросам.

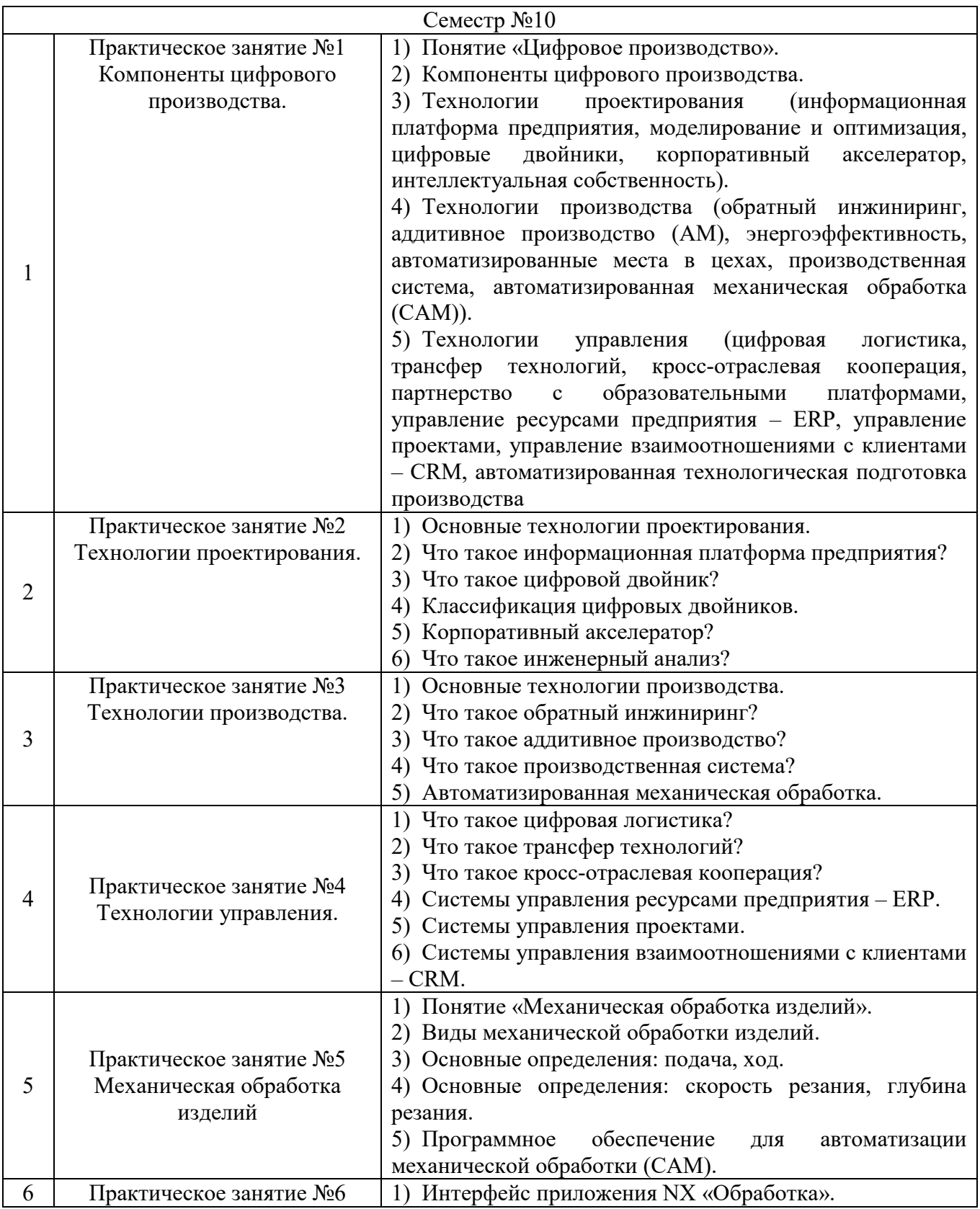

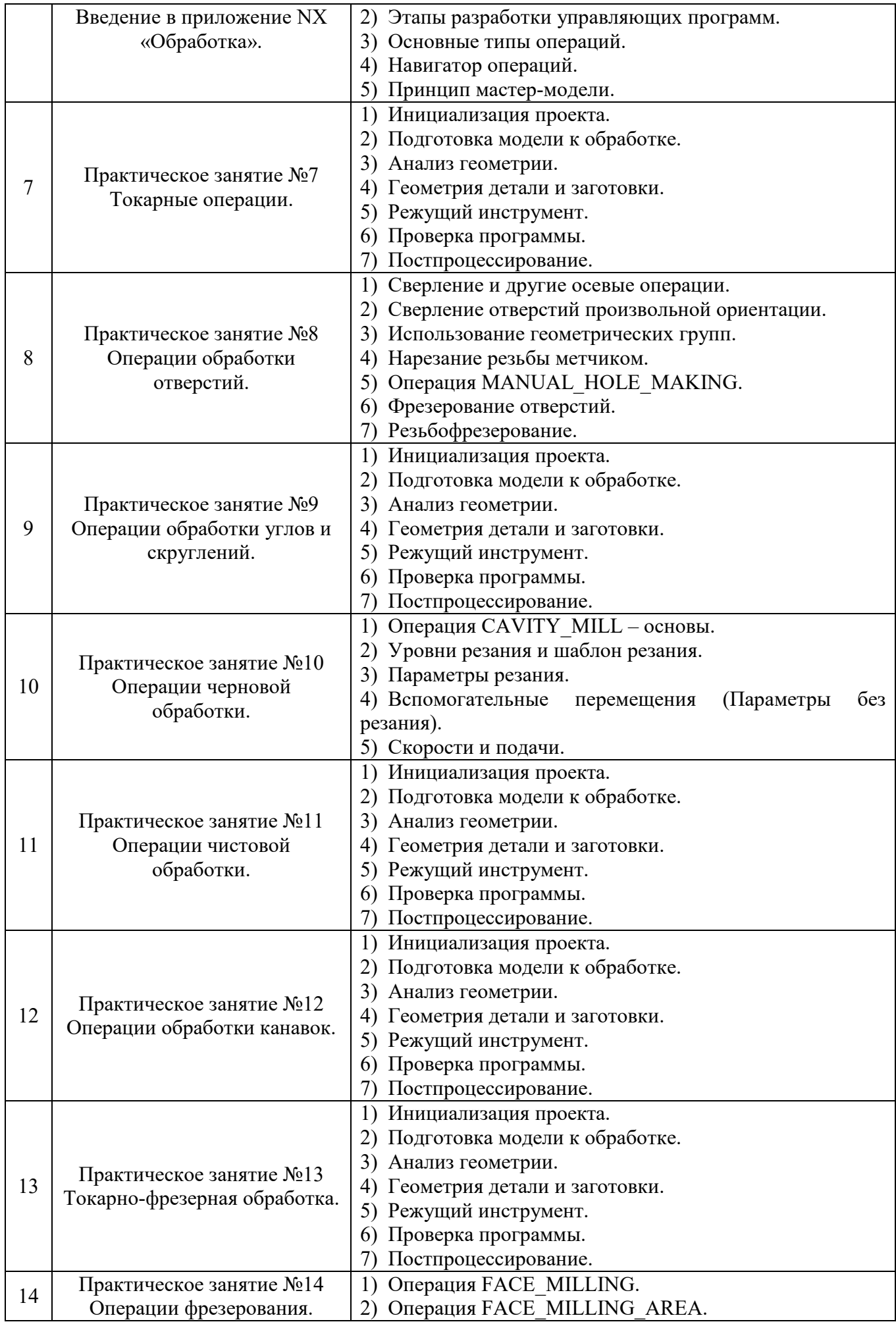

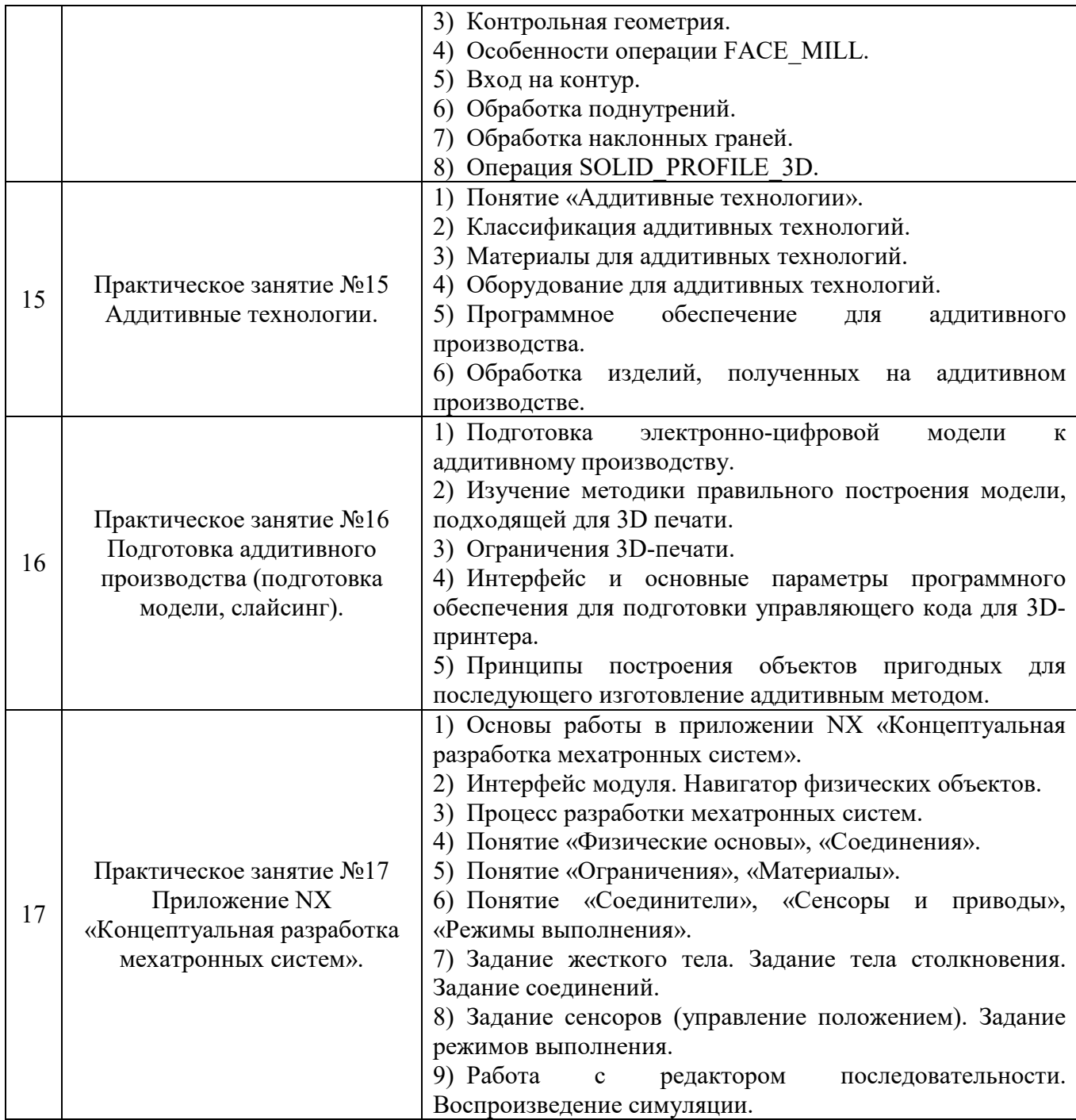

## **5.4. Описание критериев оценивания компетенций и шкалы оценивания**

При промежуточной аттестации в форме дифференцированного зачета используется следующая шкала оценивания:  $2 -$  неудовлетворительно,  $3$ удовлетворительно, 4 – хорошо, 5 – отлично

Критериями оценивания достижений показателей являются:

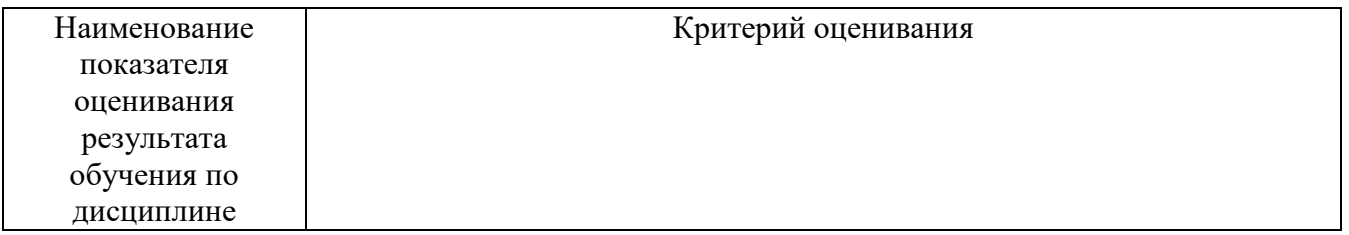

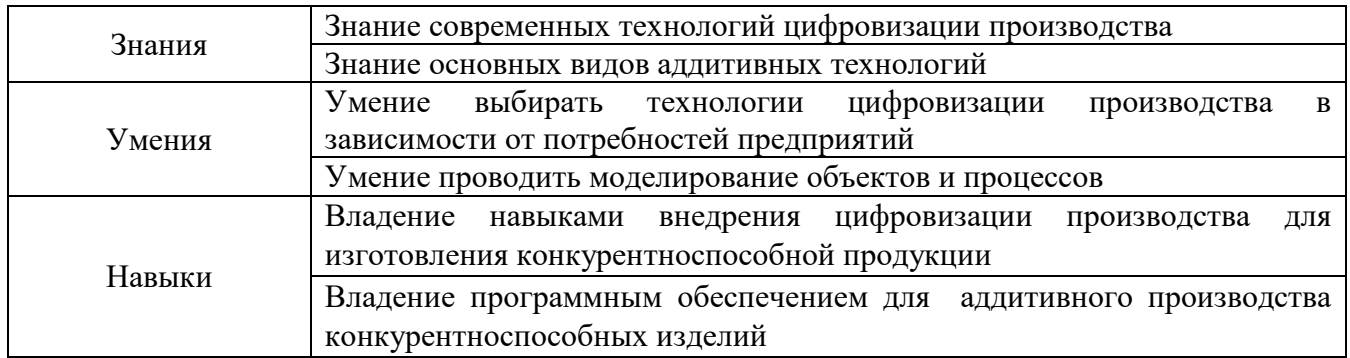

Оценка преподавателем выставляется интегрально с учётом всех показателей и критериев оценивания

Оценка сформированности компетенций по показателю **Знания**

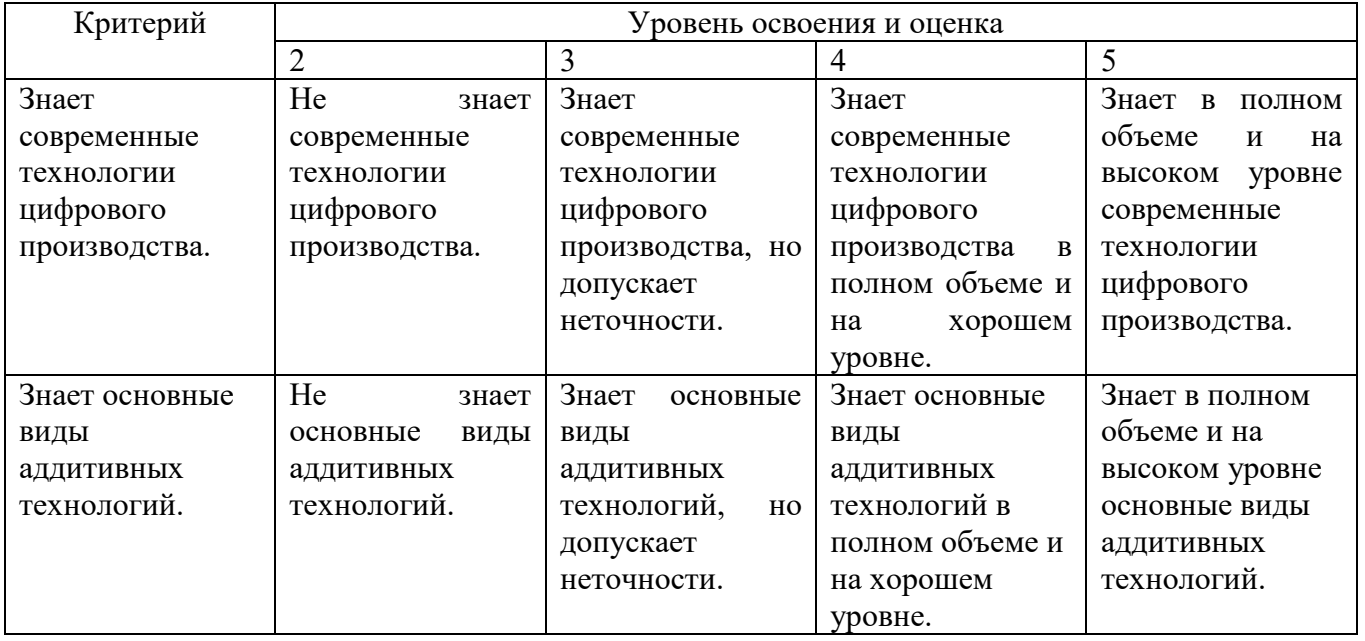

## Оценка сформированности компетенций по показателю **Умения**

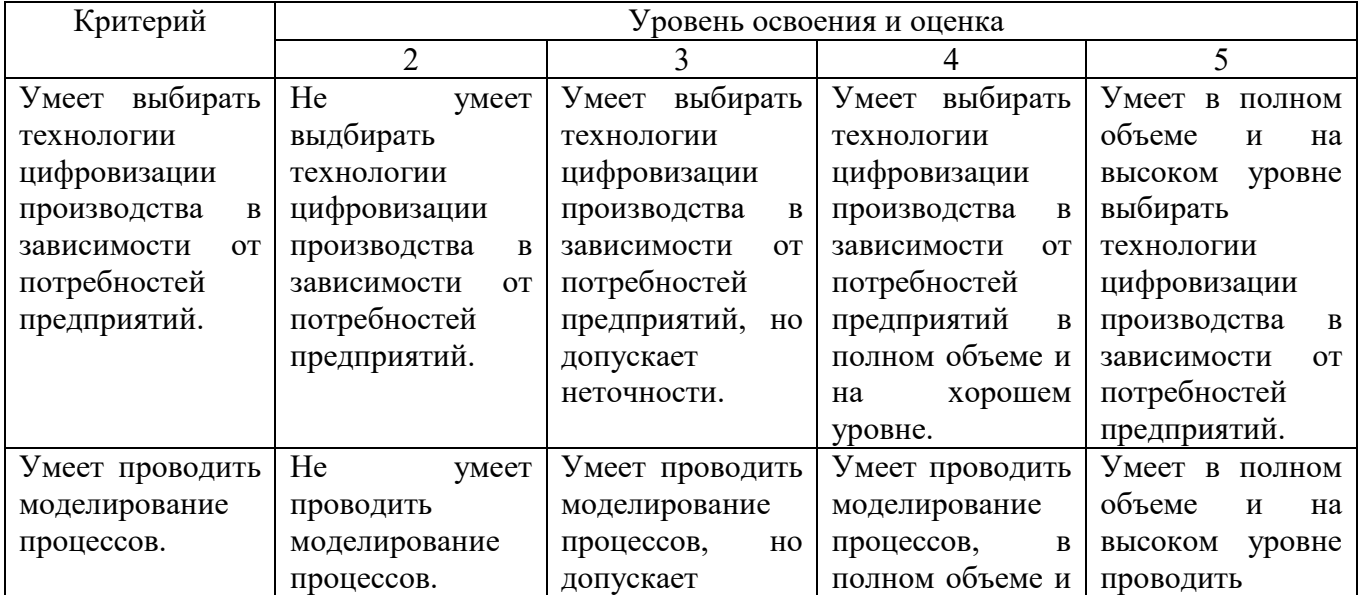

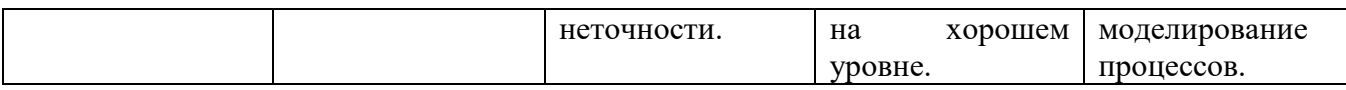

# Оценка сформированности компетенций по показателю **Навыки**

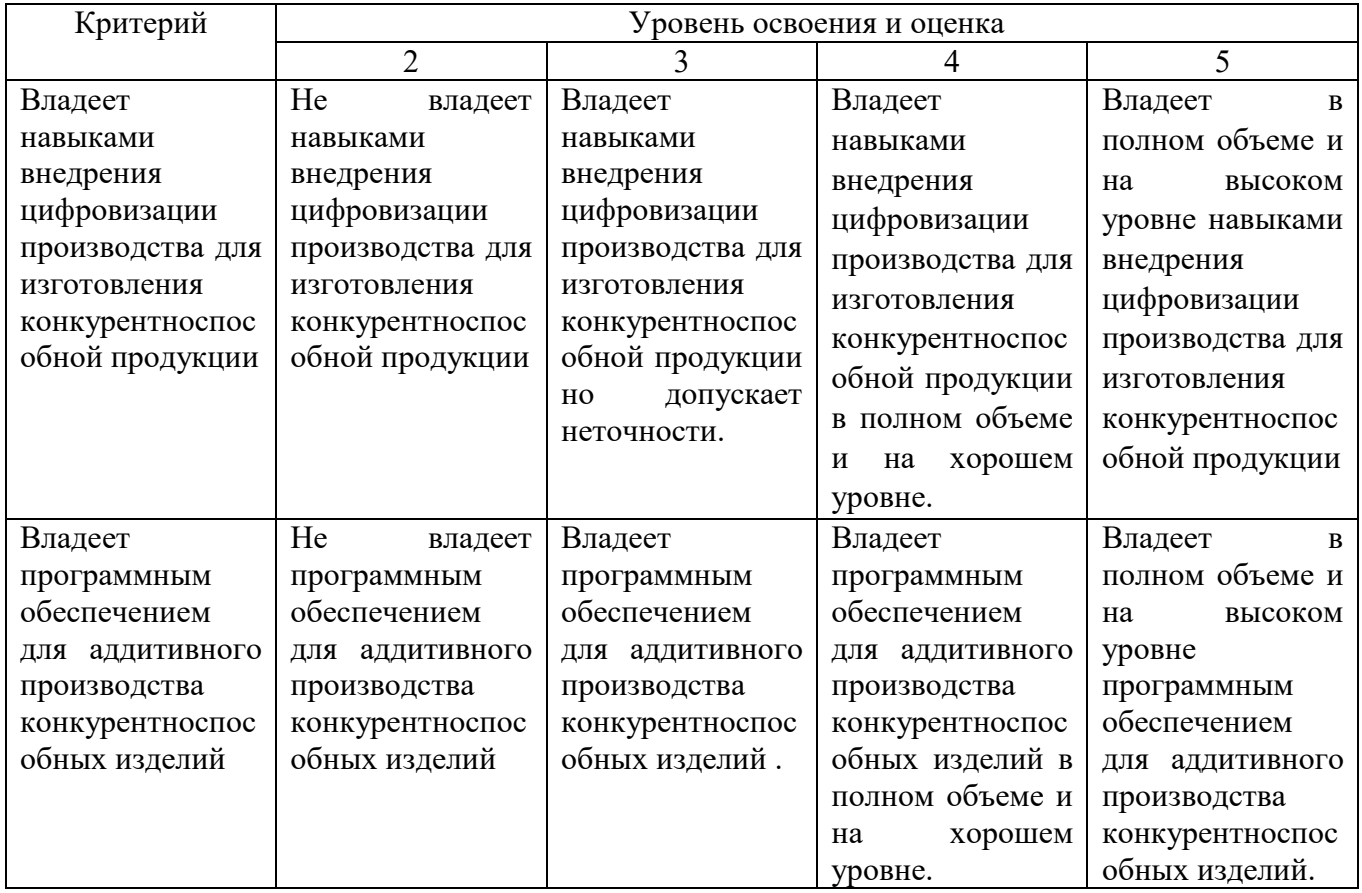

## **6. МАТЕРИАЛЬНО-ТЕХНИЧЕСКОЕ И УЧЕБНО-МЕТОДИЧЕСКОЕ ОБЕСПЕЧЕНИЕ**

#### **6.1. Материально-техническое обеспечение**

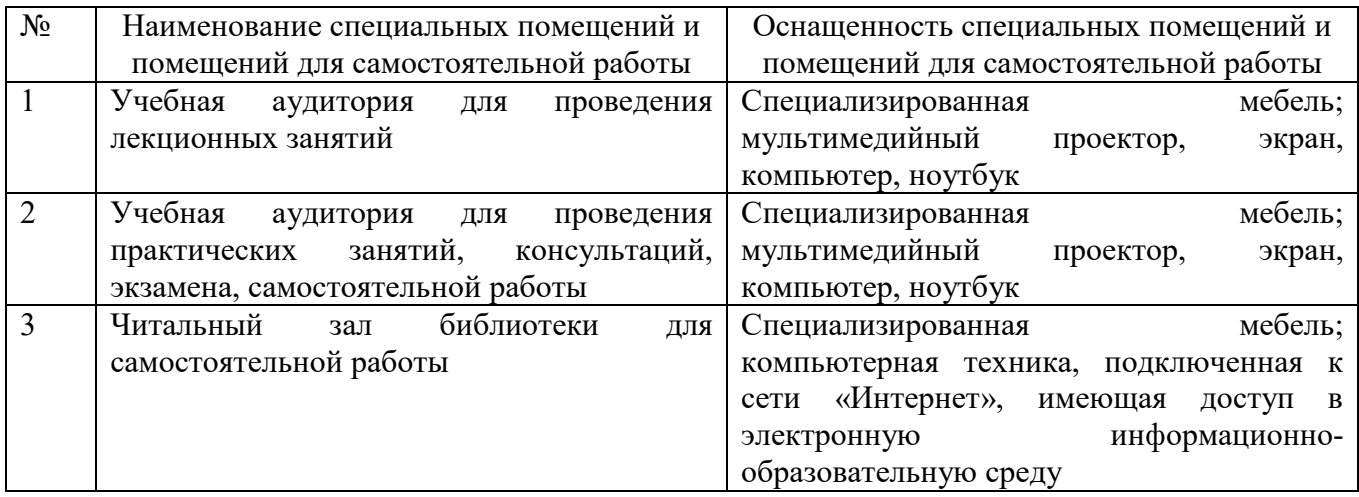

#### **6.2. Лицензионное и свободно распространяемое программное обеспечение**

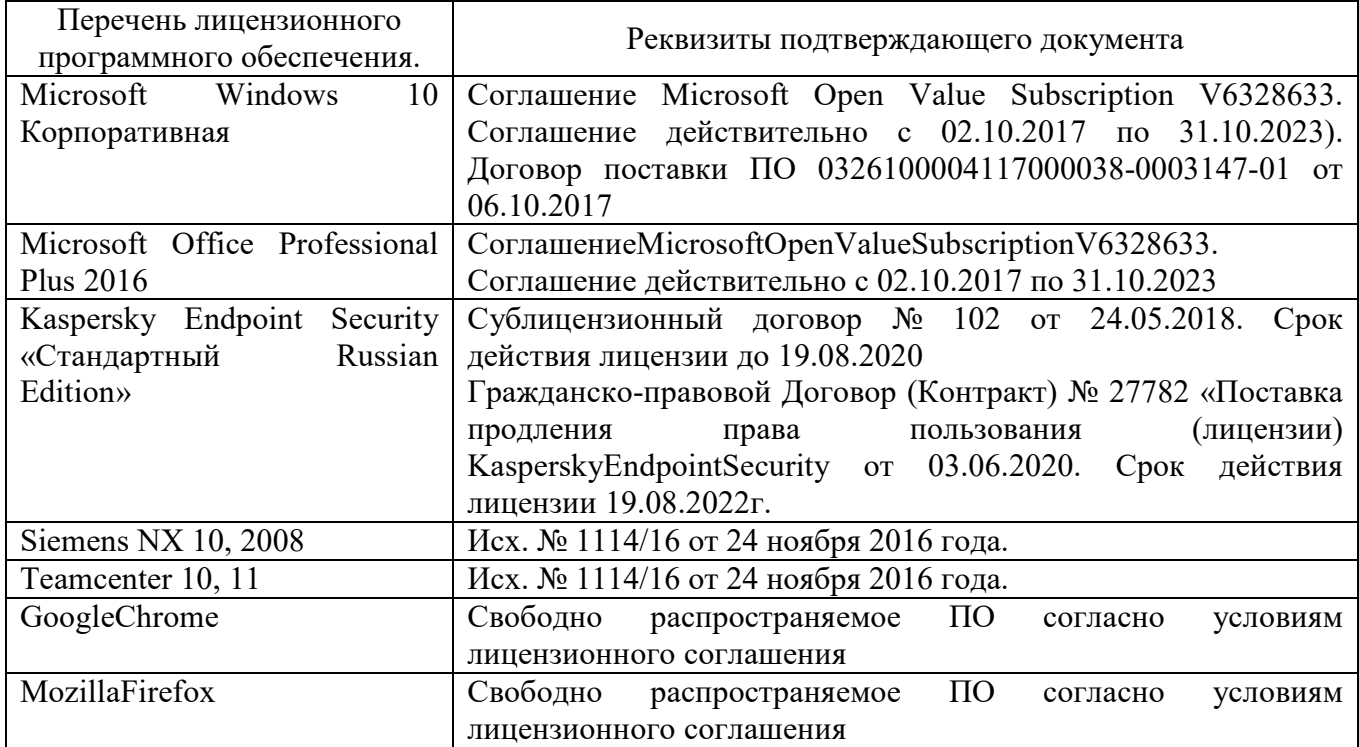

### **6.3. Перечень учебных изданий и учебно-методических материалов***.*

1. Ведмидь П.А. Основы NX CAM / П.А. Ведмидь – Москва: Изд-во «ДМК Пресс», 2012. – 216 с.

2. Зленко М.А., Попович А.А., Мутылина И.Н. Аддитивные технологии в машиностроении / М.А. Зленко, А.А. Попович, И.Н. Мутылина – СанктПетербург: Изд-во СПбПУ, 2013. – 221 с.

3. Зленко М.А., Нагайцев М.В., Довбыш В.М. Аддитивные технологии в машиностроении – пособие для инженеров / М.А. Зленко, М.В. Нагайцев, В.М. Довбыш – Москва: Изд-во ГНЦ РФ ФГУП «НАМИ», 2015. – 220 с.

4. Багдасарова Т.А. Технология токарных работ: учебник для студентов учреждений сред. проф. Образования / Т.А. Багдасарова – Москва: Изд-во «Академия», 2015. – 160 с.

5. Бердников Л.Н., Безъязычный В.Ф., Крылов В.Н., Большаков Е.М., Мотренко П.Д. Справочник фрезеровщика / Л.Н. Бердников, В.Ф. Безъязычный, В.Н. Крылов, Е.М. Большаков, П.Д. Мотренко – Москва: Изд-во «Машиностроение», 2010. – 272 с.

### **6.4. Перечень интернет ресурсов, профессиональных баз данных, информационно-справочных систем**

- 1. www.StandartGOST.ru
- 2. www.eskd.ru
- 3. www.fips.ru

## **7. УТВЕРЖДЕНИЕ РАБОЧЕЙ ПРОГРАММЫ**

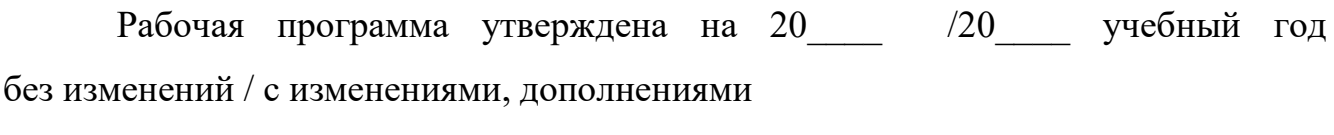

Протокол № \_\_\_\_\_\_\_\_ заседания кафедры от «\_\_\_\_»\_\_\_\_\_\_\_\_\_ 20\_\_\_ г.

Заведующий кафедрой\_\_\_\_\_\_\_\_\_\_\_\_\_\_\_\_\_\_\_\_\_\_\_\_\_\_\_\_\_\_\_\_\_\_\_\_\_\_\_\_\_\_\_\_\_

подпись, ФИО

Директор института *\_\_\_\_\_\_\_\_\_\_\_\_\_\_\_\_\_\_\_\_\_\_\_\_\_\_\_\_\_\_\_\_\_\_\_\_\_\_\_\_\_\_\_\_\_\_\_\_\_\_*

подпись, ФИО